**AutoCAD [32|64bit] [Updated-2022]**

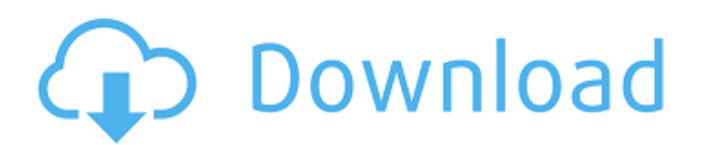

On May 17, 1991, the first AutoCAD Full Crack R14 application for the Microsoft Windows operating system was released. The R14 version of AutoCAD Product Key remains the first and most used version of Cracked AutoCAD With Keygen, used by more than 50 million users. The AutoCAD name was introduced on January 1, 1994, when Autodesk

introduced an improved software package—the AutoCAD Series. Today, the AutoCAD series offers a wide range of capabilities, including most of the features in the original AutoCAD R14. Since AutoCAD 2016, other software titles and applications have been developed in partnership with other companies, including Trelby, Inventor, and other major CAD applications. AutoCAD User Manuals AutoCAD 2017

Features AutoCAD features designed to simplify the work of AutoCAD users: Simplicity: Fewer buttons and commands. Simplified dialogs and toolbars. Invisible mouse. Consistent user experience. Automatic layer control. Quick and simple block selections. More clarity, with improved object labeling. Simplified Scoping. New and improved AutoLISP. Improved handling of data and information. Project

collaboration and workflow enhancements. Simplified UI/UX. Accessibility enhancements. Automated smart guides. Simplified connectivity to other AutoCAD products. Simplified rendering, editing, and printing. Rights management and licensing improvements. Accessibility enhancements. Simplified object selection. Simplified parallel work in all directions. New and improved AutoCAD timeline. Simplified

interoperability with Trelby. Simplified rendering and printing. Rights management enhancements. AutoCAD 2017 is the latest version of AutoCAD. AutoCAD 2017 allows you to create professional, sophisticated drawings and models with a few clicks of the mouse. You can use the familiar user interface and work the way you've been using AutoCAD for many years. AutoCAD 2017 provides the ability to work in parallel along

with other AutoCAD tasks. Use the new timeline to manage your project workload, keeping everything in context. AutoCAD 2017 is a state of the art CAD solution for Architects, Land

**AutoCAD Crack [Win/Mac] [Latest] 2022**

DXF is the standard format for CAD data exchange and AutoCAD is used for editing and layout. References External links AutoCAD Exchange Store

Autodesk Exchange Apps Category:Autodesk Category:Computer-related introductions in 1998 Category:Computer-aided design softwareA guide for the assessment and rehabilitation of balance and mobility in older persons: an overview of the assessment methods. Physiological processes of balance and mobility decline with age and are a significant factor in the development of

falls. It is important that all measures of balance and mobility that are used for determining impairments, interventions, and recovery are valid and reliable. The aim of this article is to provide a guide for clinicians and researchers to ensure that the assessment methods used meet these criteria. Two articles were used to provide a review of the assessment of balance and mobility in older persons. The

first assessed the various questionnaires and scales used to measure balance and mobility in older persons. The second review assessed the reliability and validity of measures of strength, balance, gait and mobility. The reliability of most measures of strength is good and their validity is generally supported. The most widely used measure of balance is the Berg Balance Scale. Both the Dynamic Gait Index and the Functional Reach Test are

## commonly used measures of mobility and balance.

Assessment of balance and mobility in older persons requires thorough assessment. All measures should be used appropriately and all measures should be assessed in the same way to ensure the results are comparable. However, there are a number of existing methods that have good reliability and validity, and the use of these are recommended.Lincoln

Township, Mahoning County, Ohio Lincoln Township is one of the eighteen townships of Mahoning County, Ohio, United States. The 2010 census found 2,903 people in the township. Geography Located on the northeastern border of the county with Indiana, the township has a total area of 28.8 square miles  $(74.1 \text{ km}^2)$ . There are no incorporated municipalities in the township, but there are two unincorporated

villages: Salem (the largest village), and Rice Lake. Name and history Statewide, other Lincoln Townships are located in Adams, Coshocton, Monroe, Paulding, Pike, and Tuscarawas counties. Government The township is governed by a threemember board of trustees, who are elected in November of oddnumbered years to a four a1d647c40b

Tips & Tricks \* For maximum compatibility, choose 32-bit Windows. \* Most layers are floating, but the \_Visibility\_ layer (the main drawing) is the only one you can resize, move, and flip. \* Layers use colors in the RGB, CMYK, and grayscale (0–255) color spaces. \* In the 3D scene view, all objects are displayed in wireframe (and rendered in wireframe), which

you can toggle on or off in the Options bar. \* View thumbnails to see the name and color of each layer, color scheme, visibility, and options. To see thumbnails of the entire drawing, choose View > Thumbnails. \* On the Home tab, you can adjust the size of each drawing element. Choose View > Properties Bar > Size (all sizes are in the Inches category) to access this tool. ## Publish Drawing (Publish) This section describes how to publish

your drawing to a folder on your local computer or to the cloud. You can choose to publish the current drawing or a drawing you opened, but be aware that closing the current drawing while it is being published can render your published drawing incomplete.

**What's New in the?**

Improvements to the drawingcreation features in the Crop command and the ability to draw

with the mouse in non-drafting modes. Addresses to the feedback comments in the Change log tool. Addresses the Save as Application dialog. Addresses the issue where email export failed for Mac Excel files. Enhancements to Sketch commands: Addresses the issue where the move/offset/rotate/scale to sketch command wasn't working. Addresses the issue where you couldn't navigate from an edit to

a selection to a shape. Addresses the issue where the existing sketch could not be deleted by drawing a new sketch. Addresses the issue where you couldn't add a new sketch. Addresses the issue where the "geometry" symbol was missing from the option palette. Addresses the issue where the Add to Mesh didn't work correctly. Addresses the issue where some objects couldn't be scaled up to large sizes. Addresses the issue where

the Object from Model command was using the wrong data source. Addresses the issue where you couldn't cycle the digitizing tools when you had a model open. Addresses the issue where the snap to model was missing from the snap toolbar. Addresses the issue where the Save As Application dialog was missing some objects. Addresses the issue where the Project Manager interface wasn't always showing. Addresses the issue

where the keyboard shortcut to pause a drawing wasn't working. Addresses the issue where the user interface wasn't displaying the correct number of tools. Addresses the issue where the new rich text tool wasn't displaying rich text correctly. Addresses the issue where the change to the user interface was resetting the zoom level. Addresses the issue where a figure legend was showing a path shape. Addresses the issue where

text labels were missing text formatting information. Addresses the issue where the pencil tool wasn't updating correctly. Addresses the issue where the label would change to red when a drawing was updated. Addresses the issue where the DrawingWindow couldn't be moved or resized. Addresses the issue where the floating viewport wouldn't resize correctly. Addresses the issue

Minimum: OS: Windows 10 64-bit Windows 10 64-bit Processor: 2 GHz Core 2 Duo or equivalent 2 GHz Core 2 Duo or equivalent Memory: 2 GB RAM 2 GB RAM Graphics: DirectX 9 graphics card with a minimum resolution of 1280x720 DirectX 9 graphics card with a minimum resolution of 1280x720 Storage: 5 GB available space Recommended: Windows 10

## 64-bit Processor: 3 GHz Core 2 Duo or equivalent 3 GHz Core 2 Duo or